## **HackerRank**

# **XML2 - Find the Maximum Depth**

You are given a valid XML document, and you have to print the maximum level of nesting in it. Take the depth of the root as  $0$ .

### **Input Format**

The first line contains  $N$ , the number of lines in the XML document. The next  $N$  lines follow containing the XML document.

#### **Output Format**

Output a single line, the integer value of the maximum level of nesting in the XML document.

#### **Sample Input**

```
6
<feed xml:lang='en'>
    <title>HackerRank</title>
     <subtitle lang='en'>Programming challenges</subtitle>
     <link rel='alternate' type='text/html' href='http://hackerrank.com/'/>
     <updated>2013-12-25T12:00:00</updated>
</feed>
```
#### **Sample Output**

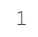

#### **Explanation**

Here, the root is a *feed* tag, which has depth of 0. The tags *title, subtitle, link* and *updated* all have a depth of 1.

Thus, the maximum depth is  $1$ .